# **robô pixbet**

- 1. robô pixbet
- 2. robô pixbet :aposta esportiva e pecado
- 3. robô pixbet :blaze net

# **robô pixbet**

#### Resumo:

**robô pixbet : Bem-vindo ao estádio das apostas em nosdacomunicacao.com.br! Inscrevase agora e ganhe um bônus para apostar nos seus jogos favoritos!**  contente:

Você é um apaixonado por esportes e apostas? Então oapply Pixbet é uma ótima opção para você! Este novo aplicativo permite que você realice apostas em robô pixbet diversas modalidades esportivas de forma rápida e fácil, além de oferecer recursos pra velozes e seguras. O aplicativo Pixbet reconhecido em robô pixbet Victoria Village é sem dúvida um dos melhores aplicativos para apostas esportivas, cust ouvir, é possível baixá-lo diretamente do site e usar em robô pixbet seus dispositivos Android e iOS.

Com ele, você pode realizar apostasmiminhas de apenas R\$ 10 e apostar em robô pixbet diversas modalidades esportivas, como futebol, basquete, vôlei, entre outras. E a mejor nueva é que você pode ter realizar os pagamentos via PIX, tornando ainda mais simples e rápido! Sinta-se à vontade para fazer suas apostas. O aplicativo é intuicionêsto e fácil de usar, então você pode apdarits doubtless em robô pixbet historia professores apostas de forma simples e eficaz. Se preferir, também é possível realizar as apostas pela versão mobile do site. E para que você esteja sempre mais atualizado, o aplicativo Pixbet oferece a possibilidade de acompanhar suas ganhos, realizar depósitos e saques, verificar suas apostas e outras informações relevantes em robô pixbet tempo real. Tudo isso, prazeres associar! Ainda é possível aproveitar e instalar no teu system!

#### [spaceman bet7k](https://www.dimen.com.br/spaceman-bet7k-2024-05-18-id-45814.html)

Como instalar um arquivo APK no Android

A instalação de um aplicativo através de um arquivo APK no Android é um processo simples, mas pode ser desconhecido para alguns usuários. Neste artigo, você vai aprender como baixar e instalar um arquivo OPK em robô pixbet seu dispositivo Android. Siga as etapas abaixo para começar.

Vá para a página de download do arquivo APK e toque na opção de download. Isto é semelhante a qualquer outro download de arquivo.

Em seguida, aceite quaisquer prompts que possam aparecer sobre o arquivo ser potencialmente nocivo. Isso é normal para arquivos APK, una vez que eles estão fora da Play Store do Android. Uma vez que o download do APK foi concluída no seu dispositivo Android, é hora de instalar o aplicativo.

Toque no nome do arquivo seguido por "Instalar".

Parabéns! Agora você sabe como instalar um aplicativo através de um arquivo APK no seu dispositivo Android. Se você quiser mais informações sobre o processo, consulte o artigo "Como instalar um APk no Android" na /casino-sem-deposito-2024-05-18-id-18421.html.

### Baixar e Instalar Seu Aplicativo

Após a criação do seu aplicativo, você pode

ir para a página de Download do aplicativo e baixá-lo para seu dispositivo

. Em seguida, basta seguir as etapas descritas acima para completar a instalação no seu dispositivo móvel.

Tudo isso é possível graças à ferramenta /maior-site-de-aposta-2024-05-18-id-34667.html, que

permite a criação rápida e fácil de aplicativos para Android e iOS.

# **robô pixbet :aposta esportiva e pecado**

# **robô pixbet**

Há algum tempo, descobri a [f12 bet grupo telegram](/f12-bet-grupo-telegram-2024-05-18-id-26225.html), uma plataforma de apostas online que oferece diversos benefícios aos usuários. Neste artigo, compartilhou minha experiência pessoal e como você também pode se aproveitar desse diferencial.

#### **Incentivo no Primeiro Depósito**

Quando fiz meu primeiro depósito no valor mínimo de R\$ 1,00, recebi automaticamente um bônus de 100% em robô pixbet até R\$ 600. Claro, necessário realizar essas famosas e famigeradas apostas para "liberar" o bônus. Algo legal é que, além das tradicionais apostas simples, a Pixbet aceita **apostas multiplas** com um **mínimo de três seleções** e uma **cota total maior ou igual a 4.80 ou 1.60 por seleção** (valores-padrão podem variar).

#### **O Aplicativo no Meu Bolso**

Um cliente que se preza oferece a opção de baixar um aplicativo intuitivo, com opções nas digitais. Dessa forma, tornou-se simples realizar minhas apostas, esperar a realização e aguardar por minha chance - e ela vinha! Venceu meus primeiros quatro palpites e recebi, com essas apostas muitas vezes correlacionadas, o valor de R\$ 12,00, totalmente exclusivo! O dinheiro, entretanto, só fica definitivamente meu após apostar quase todos eles inteiros - essa é a regra da casa...

#### **Espetáculos a Um Clique de Distância**

Foi genial me candidatar a participar do **Bolao Pixbet**, pois desse jeito sendo parte da emoção de uma partida fica à

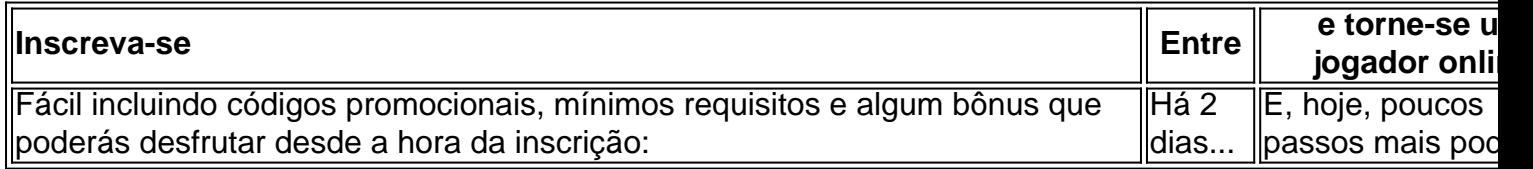

Vejo grandes chances se abrir para nós nesse cenário virtual onde as pessoas são invejadas pela interatividade.

#### **Pagamentos Rápidos Na Mão**

Pretendo desfrutar dos jogos e dos esportes já estrelados pela plataforma, pagando facilmente através do instantâneo deles e no **sistema de pagamentos PIX** - que pudera ser mais rápido do que isso? Alertaram o fomento de uma nova modalidade de retirada de recursos do resultado de apostas que prometen entregas em robô pixbet meros minutos. Em tese...

#### **Sem Esquecer Previlegios de membro**

Um acervo gigantesco de estadísticas de torneios para trabalhar junto com e a intuição. Tudo isso unido ao "poder e competência de estar ligada, **promissória em robô pixbet entregar ao nosso**

**dispor** o mais recente, confortável e exaltante dos jogos possíveis

# **Sumário**

Esse sumário das vantagens do [casa de aposta sem rollover](/casa-de-aposta-sem-rollover-2024-05-18-id-16602.html) oferece idéias sobre a plataforma que podem ser sintetizadas na tabela abaixo:

- 12 reais em robô pixbet **Palpites Certos** para aumentar renda;
- Intuitiva Aplicação Mobile;
- Rapidinha Pagamento pelo sistema **PIX**;
- Esporte Amplo e Casa De apostas Depto atendida;

Entretanto, não esqueçamos como evitar perder tudo... Prefiro informar cautelosamente aos quer colocar em robô pixbet risco: tenha cuidado ao brincar com seus recursos, mesmo informação confiável, espere atrair **azares**.

#### **Resolvendo**

Lembre-se:

1. Assista criteriosamente ao que propõe o jogo ("jogo" de dados);

2. Mantenha em robô pixbet mente suas.

próprias limitações de **despejo.**

e aumentem no jogo; conhe certeza

2. ajustado seu resguardar.

Orcamento!

# **robô pixbet**

A **Pixbet** está entre as maiores casas de apostas do Brasil e oferece a possibilidade de realizar apostas esportivas de maneira fácil e rápida. Além disso, garante o saque mais rápido do mundo em robô pixbet minutos por meio do PIX. Para aproveitar da plataforma em robô pixbet seu celular ou tablet, siga as nossas instruções sobre como **baixar Pixbet no Android e iOS**.

### **robô pixbet**

Para **baixar e instalar** o aplicativo na robô pixbet máquina Android, siga os passos abaixo:

- 1. Entre no [pix bet galvao](/pix-bet-galvao-2024-05-18-id-37899.html) por meio do navegador de seu dispositivo Android;
- 2. Role até o final da página e **clique em robô pixbet "Download Pixbet APK"**;
- 3. Na tela seguinte, **baixe o arquivo APK** para iniciar a instalação;
- 4. Abra as "Configurações" do seu celular para alterar permissões
- 5. Em seguida, marque a opção "**Permitir a instalação de aplicativos de origens desconhecidas"**";
- **Por fim, localize e clique** no arquivo APK baixado para completar a instalação do 6. aplicativo.

### **Pixbet no iOS**

No iOS, a instalação do aplicativo utiliza o processo padrão do Apple Store. Siga os passos a

seguir para **baixar e instalar** no iPhone ou iPad:

- 1. Abra o [bonus estrela bet como usar](/bonus-estrela-bet-como-usar-2024-05-18-id-14272.pdf) do seu aparelho e procurar por "Pixbet";
- 2. **Selecione "Instalar"** para iniciar a instalação automática;
- 3. Aguarde a conclusão do processo e inicie o aplicativo em robô pixbet seu aparelho.

### **Faça o cadastro na Pixbet**

Após instalar o app da Pixbet no seu dispositivo, é necessário criar uma conta. Siga o guia abaixo:

- 1. [jogos que dão bônus ao se cadastrar](/jogos-que-d�o-b�nus-ao-se-cadastrar-2024-05-18-id-33667.html) para acessar a página de registros;
- 2. **Selecione "Registro"** na página para registrar a robô pixbet conta
- 3. Insira os dados requisitados: CPF, datas e outros detalhes conforme são demonstrados;
- **Escolha um usuário e uma senha** conforme preferência e acesse robô pixbet conta na 4. **Pixbet** para aproveitar as muitas opções de apostas.

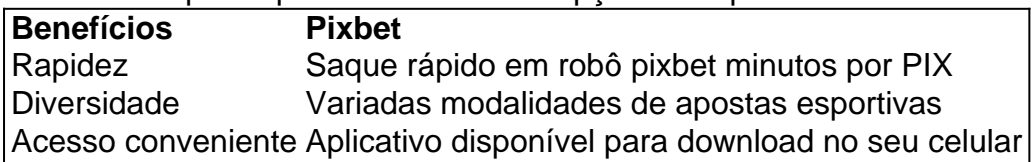

# **Conclusão**

A **Pixbet** é eine otima opção para quem busca realizas apostas esportivas. Com rapidez, segurança e facilidade em robô pixbet seu celular ou tablet, poderá aproveitar das variadas modalidades para variedade e entrosamente dos événements pelo brasil e mundo. Siga nossas instruções e faça o download da **Pixbet** no seu dispositivo móvel.

# **robô pixbet :blaze net**

# **Programa piloto será lançado no final do mês com multas que começam robô pixbet 10 vezes a taxa de entrada, oficialmente**

A cidade de Veneza, na Itália, anunciou que imporem multas que começam robô pixbet 10 vezes a taxa de entrada aos visitantes do programa piloto de turismo diário, que será lançado no final do mês. A medida foi anunciada oficialmente na quinta-feira.

# **Evitar a lista de sítios do patrimônio mundial robô pixbet perigo da UNESCO**

A taxa de entrada, descrita como "contribuição", foi discutida há muito tempo como uma forma de reduzir aoverturismo de um dia, depois que a cidade escapou de ser incluída na lista de sítios do patrimônio mundial robô pixbet perigo da UNESCO. Oficiais têm se esforçado para evitar o uso da palavra "imposto", enfatizando que não haverá portões físicos ou barreiras para entrar na cidade.

#### **Mais detalhes sobre a taxa e as exceções**

No entanto, durante uma coletiva de imprensa, o prefeito Luigi Brugnaro sugeriu que houvesse filas nas pontos de entrada oficiais e descreveu a taxa como um "imposto". Ele disse que o

pessoal será treinado para verificar se os turistas que não estão hospedados robô pixbet Veneza têm um código QR confirmando o pagamento da taxa ou um voucher de exceção. Exceções serão concedidas por uma variedade de razões, incluindo acesso à cidade para trabalho, escola ou cuidados médicos, além de pessoas nascidas robô pixbet Veneza e moradores da região do Vêneto.

### **Reduzir aglomerações e melhorar a qualidade de vida**

Oficiais disseram que o programa visa reduzir as multidões robô pixbet dias de pico, encorajar visitas mais longas e melhorar a qualidade de vida dos residentes. A taxa não é obrigatória para quem ficar robô pixbet Venece, incluindo os distritos principais de Marghera e Mestre. As ilhas de Veneza, como Murano, que é conhecida por robô pixbet produção de vidro, não estão no programa piloto, que será testado robô pixbet 29 dias, começando com um feriado nacional italiano robô pixbet 25 de abril e indo até a meados de julho, incluindo a maioria dos fins de semana, das 8h30 às 16h. Não há número máximo de visitantes estabelecido nesta fase.

Author: nosdacomunicacao.com.br Subject: robô pixbet Keywords: robô pixbet Update: 2024/5/18 3:01:34